<< Visual Basic 6.0

 $,$  tushu007.com

 $<<$  Visual Basic 6.0  $>>$ 

- 13 ISBN 9787810657334
- 10 ISBN 781065733X

出版时间:2000年07月

页数:258

字数:420000

extended by PDF and the PDF

http://www.tushu007.com

## , tushu007.com

## << Visual Basic 6.0 >>

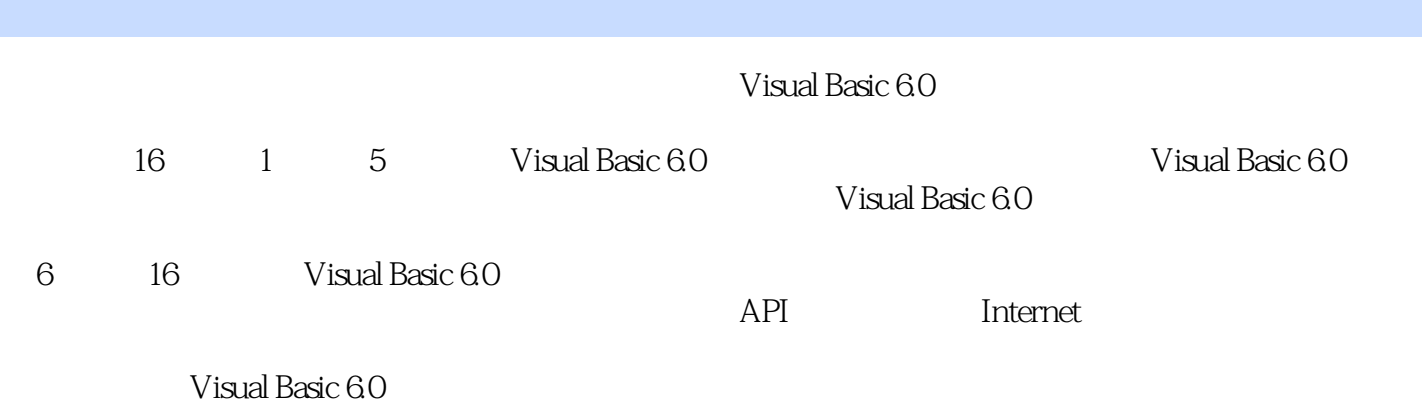

*Page 2*

1 Visual Basic 1.1 Visual Basic 6.0 1.2 Visual Basic 6.0 1.2.1 1.2.2 Internet 1.2.3 1.3 1.31 Visual Basic<br>1.32 1.4 Visual Basic 1.5 2 2.1 2.2 IDE  $1.32$  1.4 Visual Basic  $1.5$   $2$   $21$   $22$  $2.21$   $2.22$   $2.23$   $2.24$   $2.3$   $2.4$   $3$ Visual Basic and 3.1 Section 3.1.1 Visual Basic 6.0 a.1.2 Pasic 3.1.2 Equation 3.1.2 Equation 3.1.2 Equation 3.1.2  $32$  ADO Data  $321$  ADO Data  $322$  ADO Data ADO Data 3.3 CommandButton 3.4 ComboBox 3.5 CheckBox 3.6 CommonDialog 3.61 3.62 " "3.64 " CommonDialog 3.6.1 3.6.2 "7 3.63 "3.6.4 " " " 3.6.5 " 3.6.6 3.7 Image 3.8 Label 3.9 Line 3.10 ListBox 3.11 Data 3.12 DataCombo DataList 3.13 DataGrid 3.14 3.15 Frame 3.16 HScrollBarVscrollBar 3.17 TexBox 3.18 PictureBox 3.19 OLE<br>3.20 OptionButton 3.21 Shape 3.22 Timer 3.23 3.24 4 Visual Basic 3.20 OptionButton 3.21 Shape 3.22 Timer 3.23 4.1 4.1.1 4.1.2 4.2 4.2.1 4.2.2 4.3 4.4 4.5 4.5.1 4.5.2 4.6 4.6.1 4.6.2 4.7 5  $\frac{1000}{51}$  5.1.1 5.1.2 5.1.3  $51.4$   $52$   $53$  CommondDialog  $54$  HelpContextlD 5.5 WhatsThisHelp 5.6 6 6.1 6.2 6.3 a. 6.5 6.6 6.7 6.8 7 7.1 7.1.1 7.1.2 7.1.3 7.1.4 7.2 7.1.4 7.2  $7.2.1$   $7.2.2$   $7.2.3$   $7.2.3$  $7.24$   $7.25$   $7.25$   $7.26$   $7.27$ 子菜单 7.2.8 在菜单中添加最近使用过的文件列表 7.3 工具栏设计 7.3.1 创建工具栏的一般步骤 7.3.2 在ImageList控件中插入图像 7.3.3 设计时添加Listlmage对象 7.3.4 为工具栏添加按钮 7.4 对话框  $7.4.1$   $7.4.2$   $7.5$   $8$   $8.1$ …… 9 10 11 API 12 13 14 Internet 15 16

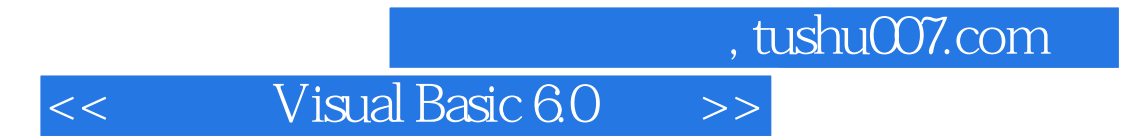

本站所提供下载的PDF图书仅提供预览和简介,请支持正版图书。

更多资源请访问:http://www.tushu007.com